## **TYPO3.Fluid - Major Feature # 2228**

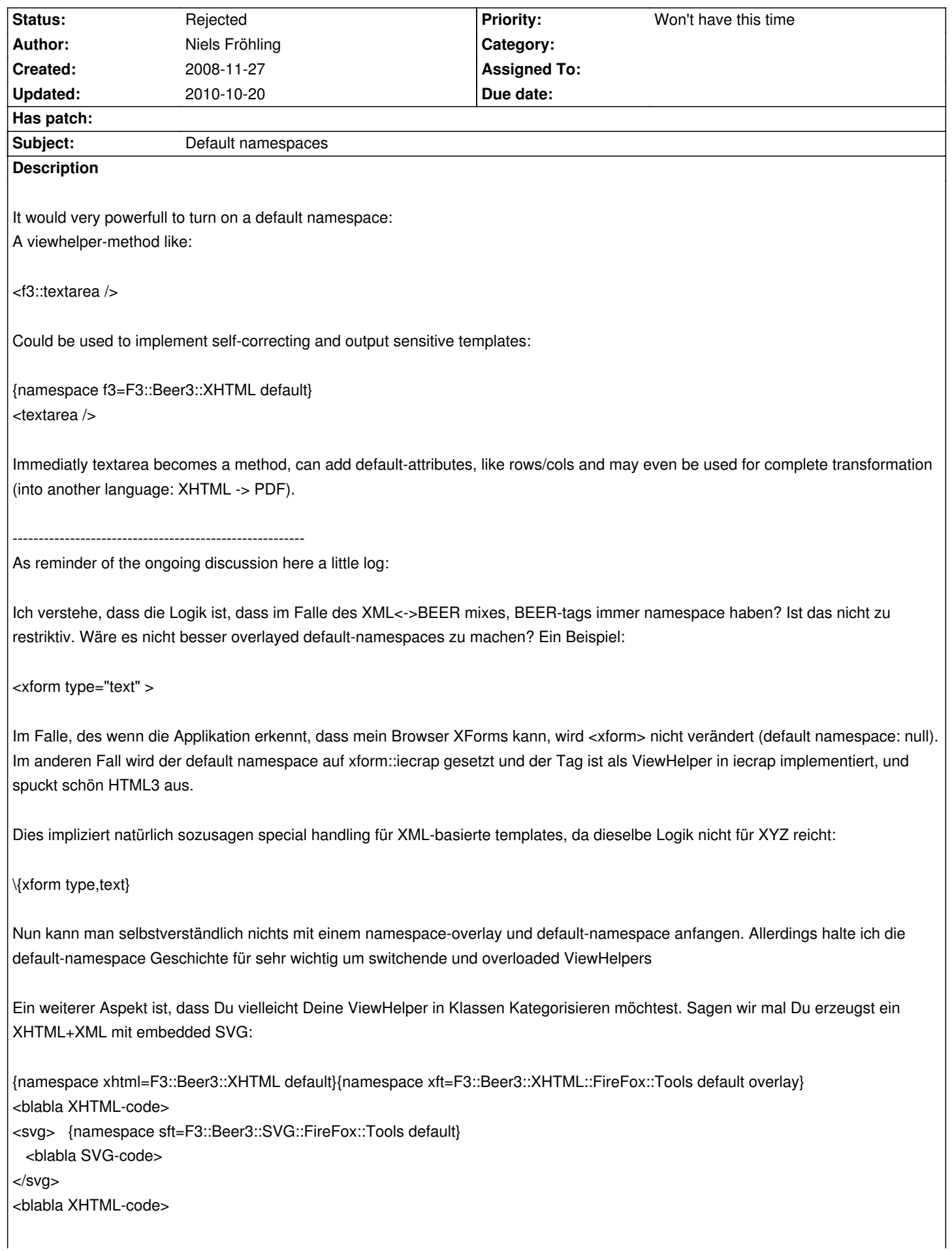

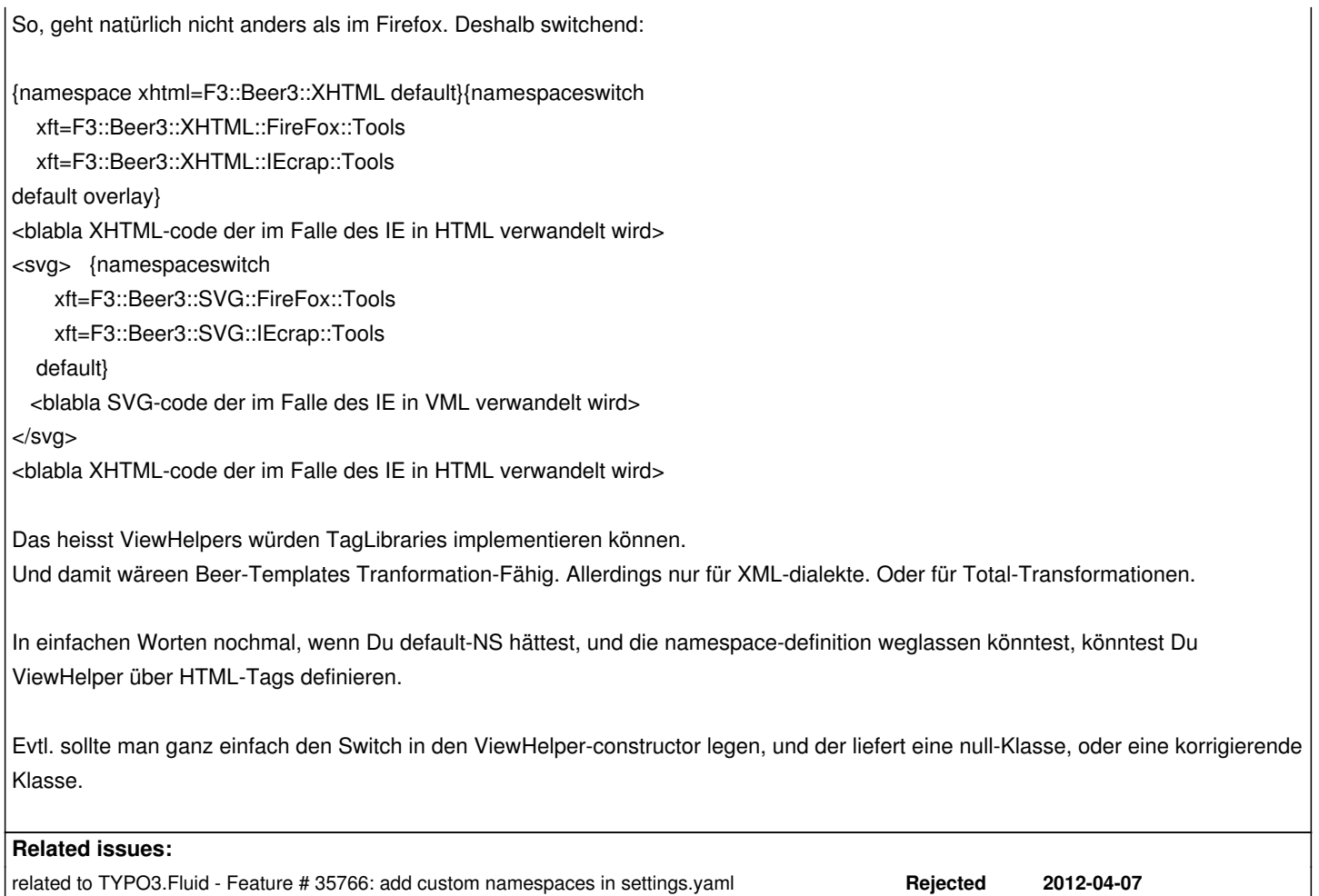

## **History**

## **#1 - 2009-05-14 12:09 - Sebastian Kurfuerst**

*- Status changed from New to Rejected*

*- Priority changed from Should have to Won't have this time*

We have thought about this as well, as we could use an HTML template and automatically turn the HTML form elements into fluid viewhelpers... However, this is kinda difficult, because they have many different arguments (an href doesn't make sense in a LinkViewHelper).

Greets,

Sebastian